## **CSE 143X Midterm Cheat Sheet**

## **Syntax templates**

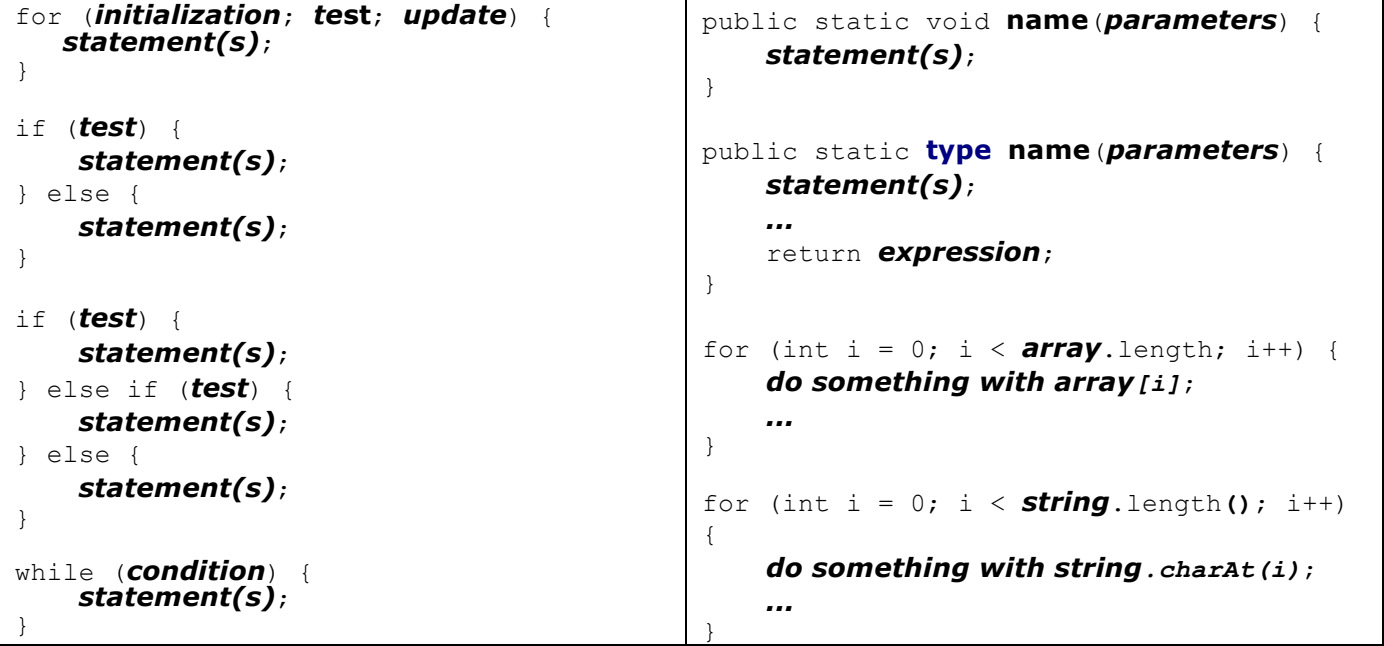

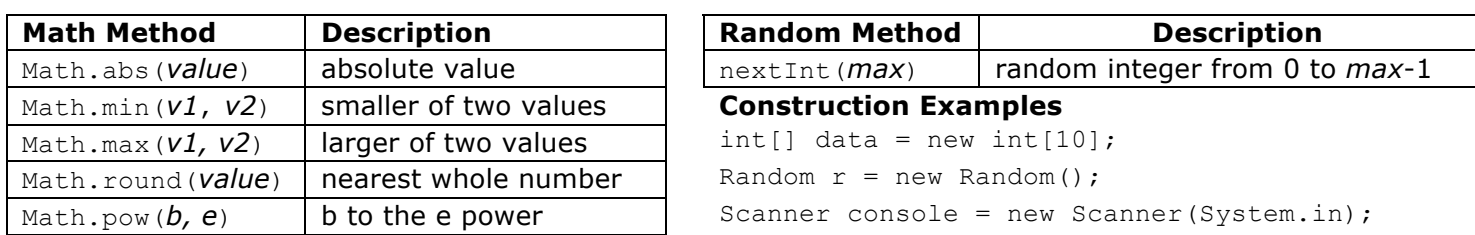

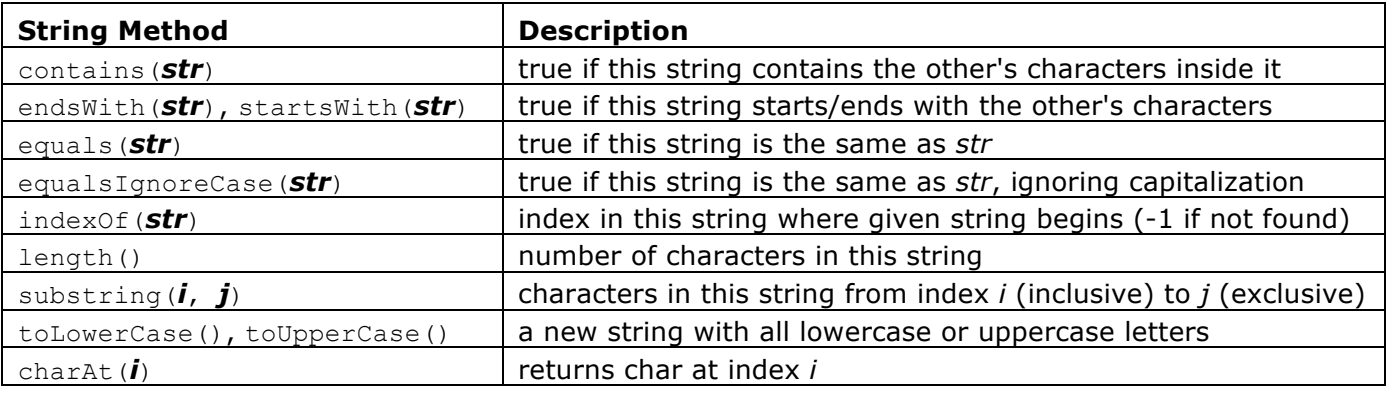

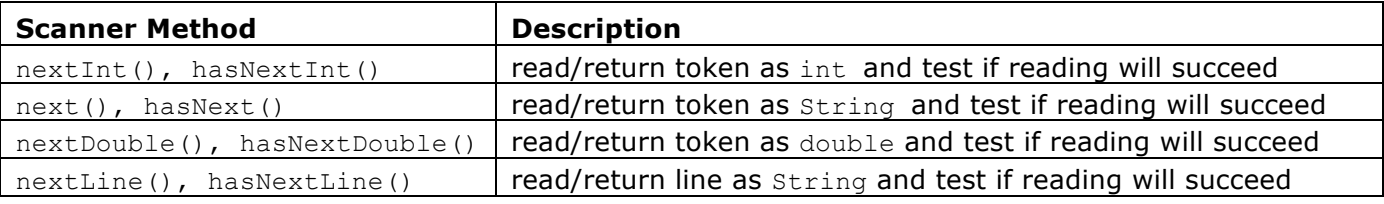

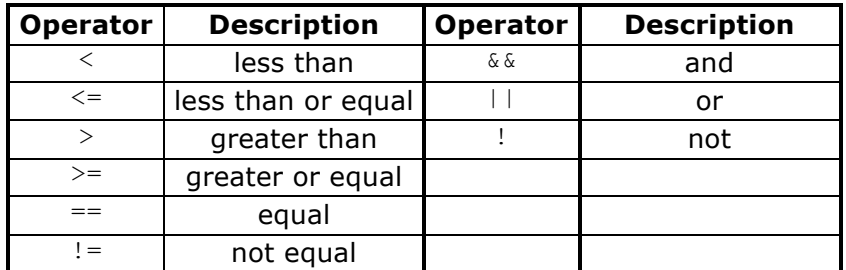